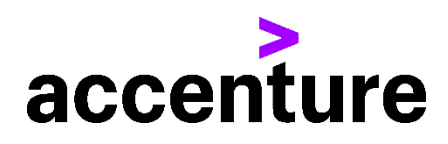

## **IBMi(AS/400)画面定義体 コンバージョン・サービスとWEBAPIの機能強化**

DDSをHTML(JSP)に変換します。 IBMi固有の画面定義体であるDDSからHATS等を介さず直接HTML (JSP)に変換することができます。

## **画面変換前後イメージ**

端末エミュレータとブラウザ(InternetExplorer 8)での画面表示を対比してあります。 端末エミュレータでの画面

IBMiの画面表示テストコマンドを使用して表示した画面です。

半角の変数項目にはテスト値として'B'がセットされています。

全角(漢字)項目は空白値になっています。

Web (HTML) 画面

弊社製WEBAPIの画面表示テスト機能を使用して表示した画面です。 変数項目にはテスト値として入力桁数が分かるように'1234…'をセットしていま す。

全角(漢字)項目にはテスト値として全角の'1234・・・'をセットしています。

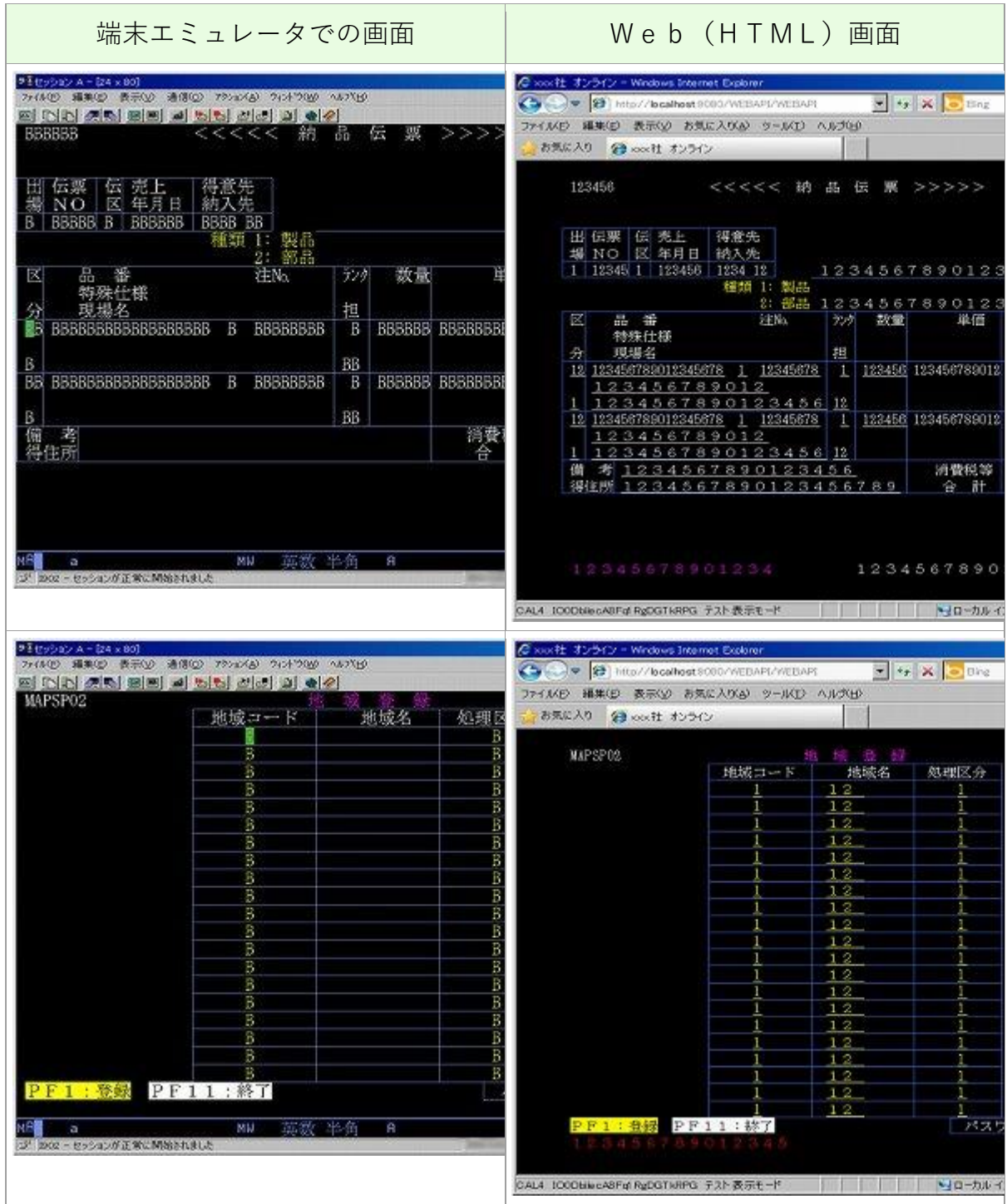

## **HATSとの比較**

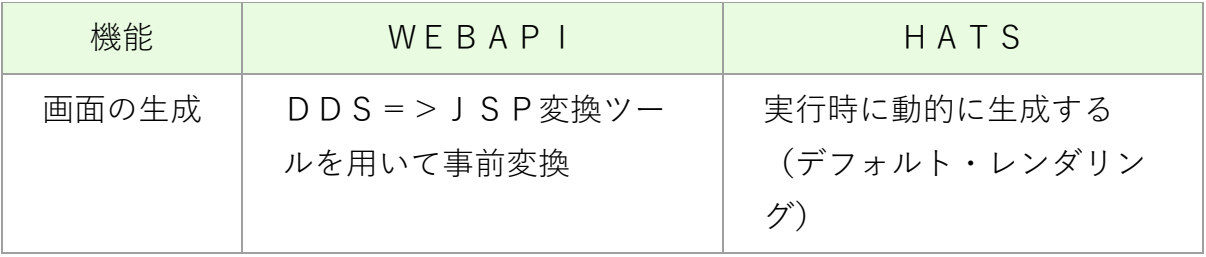

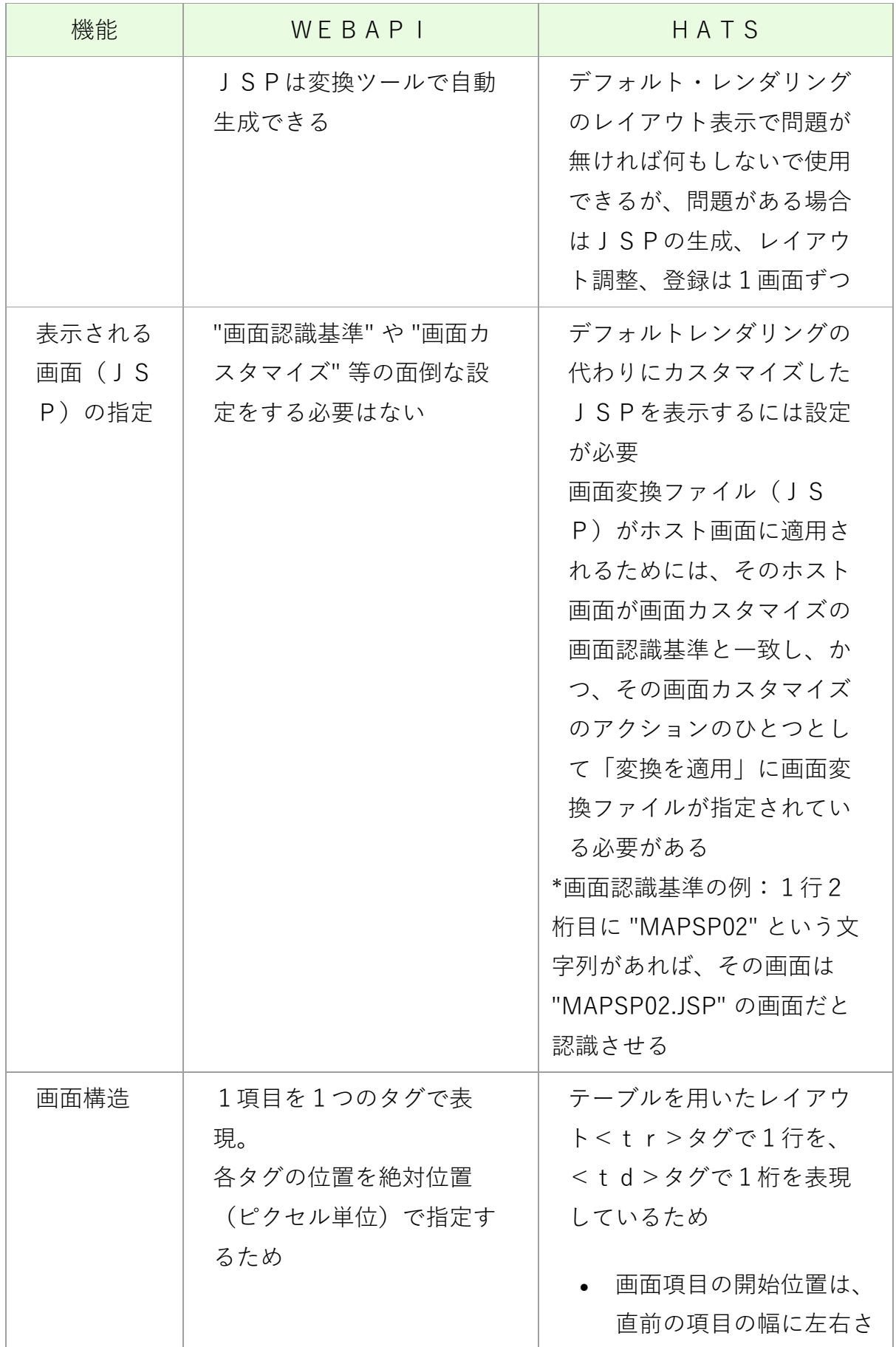

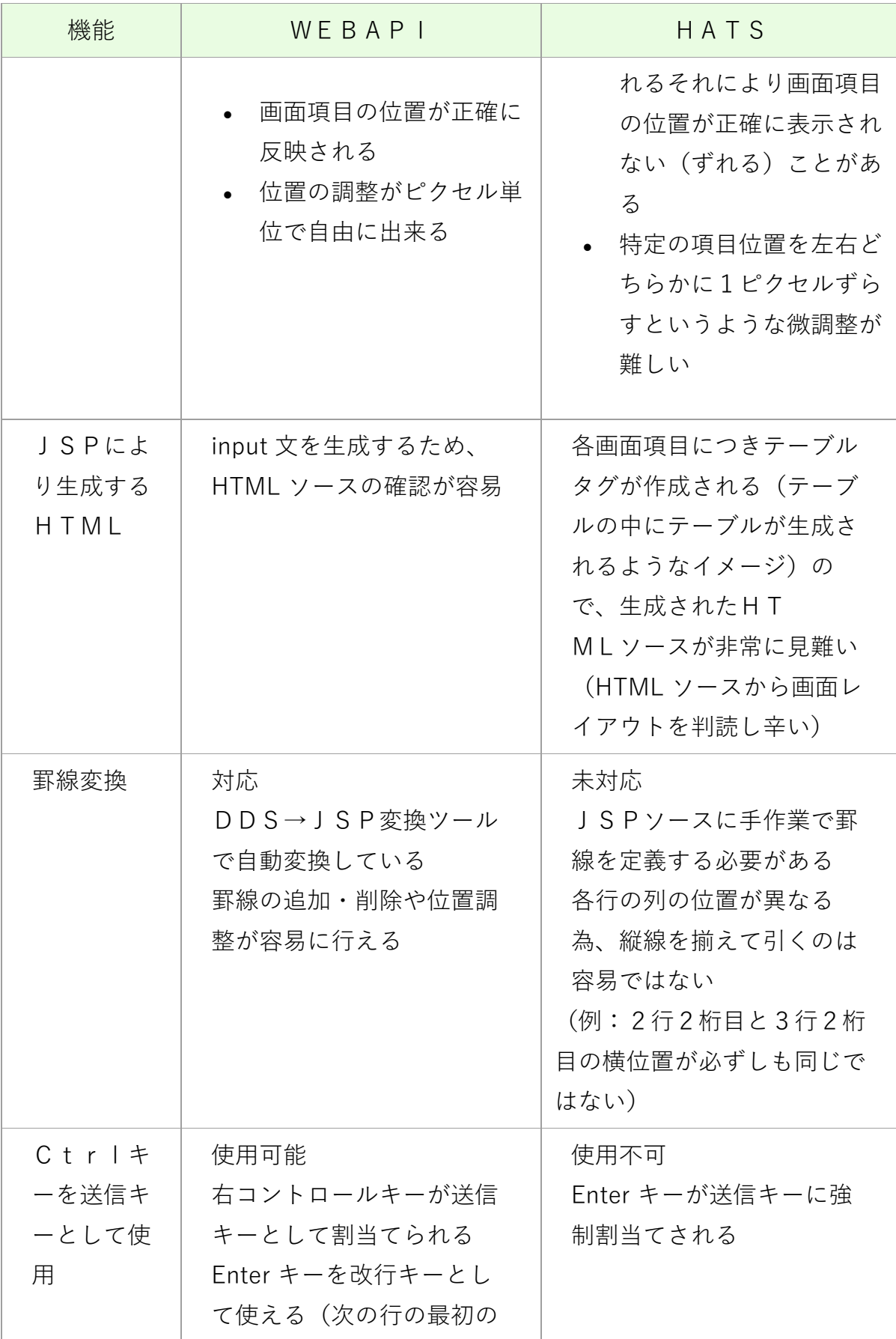

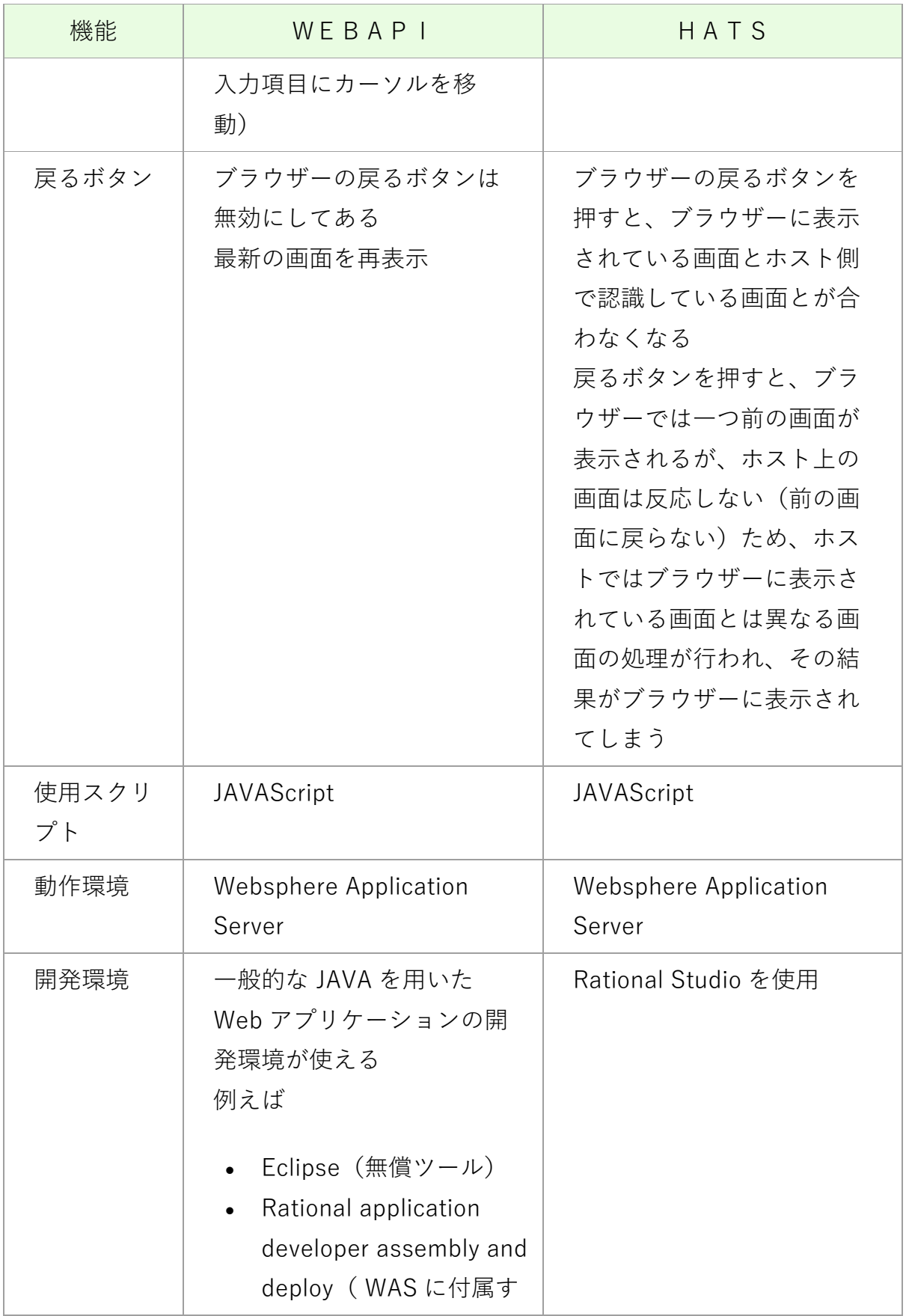

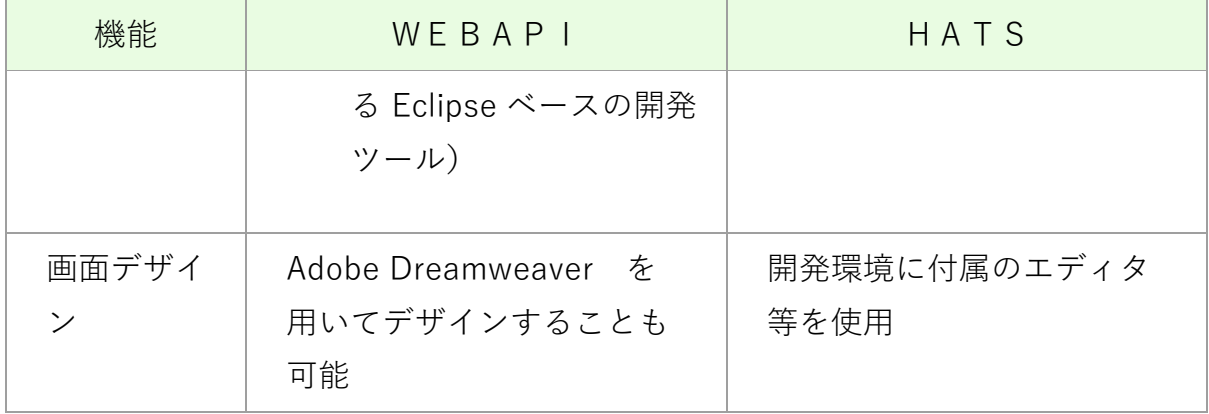

## **WEBAPIの機能強化**

- 1. 画面表示機能
	- o Web印刷機能
	- o 配列表示機能(同一レイアウト複数画面分の配列を1画面に表示しスラ イダーで移動。更新系も可能)
	- o マクロ機能(レコーディング/リプレイ機能)
	- o ボタン表示への自動変換機能
	- o リスト/コンボボックスへの自動変換機能
	- o 画面色選択
	- o 数値入力チェック機能
	- o 2回送信の防止機能
	- o ステータスバーへの情報表示(ユーザー名/ジョブNo/項目のタイ プと桁数 等)
	- o ブラウザのウィンドウサイズに合わせて画面サイズを自動調整
	- o 入力カーソル制御(初期カーソル位置、次の項目へのカーソル移動)
	- o IMEモードの自動設定
- 2. 開発/デバッグ支援
	- o 画面のテスト表示機能
	- o 異常終了時に画面入出力データやJOBLOG等を自動保存するた め、後で異常原因を調査出来る
	- o 画面入出力データから異常時の画面を再表示可能
	- o 画面項目情報ファイル(INF)の自動生成ツール
	- Web画面無しでもⅠBMi内だけでテストが出来る画面入出力シュ ミレータを提供